**AutoCAD Crack License Keygen**

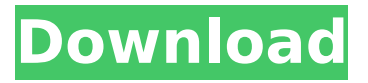

## **AutoCAD Download (Latest)**

AutoCAD 2016 AutoCAD 2019 AutoCAD 2017 AutoCAD 2018 AutoCAD 2017 (Windows) AutoCAD 2018 (Windows) AutoCAD 2020 (MacOS) AutoCAD 2021 (MacOS) AutoCAD 2017 (web) AutoCAD 2018 (web) AutoCAD 2019 (web) AutoCAD 2020 (web) AutoCAD 2021 (web) See the discussion of the major Autodesk products here and other articles. AutoCAD has been outpaced by its own sibling, AutoCAD LT, a free desktop app that was introduced in 1995. AutoCAD LT was the first native desktop CAD product in the desktop space (rather than the specialized CAD products like AutoCAD and AutoCAD LT. This made AutoCAD LT more attractive than other CAD programs, as it could run on Macs and Windows. AutoCAD was initially focused on the design of commercial products and often didn't have support for drafting, at least not from the beginning. It was also Windows only. In 2001, version 10 was introduced. A year later, in 2002, AutoCAD LT was integrated into AutoCAD. For a long time, the free version of AutoCAD was only available for Windows and the OS X release was delayed. In 2007, the first public version of AutoCAD for OS X was released. The OS X version was previously known as New AutoCAD, and it was known as AutoCAD Basic until 2012. Since 2012, it has been called AutoCAD LT Classic, as there are only a few minor differences between the two versions. Although we no longer get the new AutoCAD releases, the stable release of AutoCAD LT for OS X has been pretty stable. AutoCAD LT can be downloaded directly from AutoCAD.com (see "Getting the free AutoCAD LT app for OS X"). The transition from Windows to Mac was not without issues. While the underlying.dwg files were converted to the native native file formats (.dwg and.dwgx), it was not possible to open these files with Windows. In 2014, with AutoCAD 2014, the native files were also made compatible with Windows. In addition, the same year, AutoCAD LT Classic was also released on OS X.

## **AutoCAD Crack + Product Key Full [Updated-2022]**

Fonts are types of output that create type, size and color of a font Composite can be described as the build-up of objects in space or as the layering of objects on top of one another in the context of 3D graphics. The fonts and dimensions can be scaled and rotated. Dimension can be used to create dimensions. DumpModel() function can be used to export some model information (name, name prefix, model name, name suffix, drawing name, and other text/numeric values). Event can be a global object that can be used to register and unregister events to a particular window or module. LISP (Like-It-Says) is a scripting language. Macro allows using macros by entering a specific key sequence. Mesh can be used to create a mesh (intersecting solid geometries). MSE, Microstation Enterprise, was Autodesk's entry into the architectural CAD market. MVS was Autodesk's entry into the architectural CAD market. OLE Automation is a programming model for integrating applications using Windows controls such as buttons, lists, and combo boxes. The Office Interoperability API enables the OLE Automation API to be used from within Microsoft Office applications. Path can be used to create and edit path (analogous to shape in Illustrator). Raster can be used to create a raster file. Reference model can be used to create a reference model. Shape is used to create or modify one or more simple shapes (rectangles, lines, ellipses and arcs) or to create one or more compound shapes. Timestamp can be used to append a date to a drawing. Type definition file (TD) can be used to define the types of objects in the drawing. Visual LISP is a visual programming language to create drawings in AutoCAD based on drawings made in other computer-aided design software such as 3D Studio Max, Autodesk 3ds Max, Autodesk Inventor or Rhino. VRML (Virtual Reality Modeling Language) is a visual programming language. VST file can be used to load and save VST model files. VSI (Virtual Stock Item) is a model file format used by a number of third-party design automation software. VSPD is a programming language for toolkit-based systems. Vector (vector art) is a drawing object which represents geometric points in the ca3bfb1094

# **AutoCAD Crack+ X64 (2022)**

Type "Paste command" in "Tools" then in "Show commands" and select paste command. In the "paste command" window, type the following commands: "set objstatus test" "set toggle off" Press Enter. Open Autocad and then open the.dwg file. Press Ctrl-M then select "Object status from parameters" Press Ctrl-M again and select "Object status" Select the "New" tab then select "All" Select the "new" tab and select "Image" Select the "Text" tab then select "Replace" In the "replace parameters" dialog, select "Test Image" then select "1" Press Enter. Select the "Image" tab then select "Image" In the "Image" dialog select "Equal" Select the "Hide" tab then select "Hide" Select the "Replace" tab then select "Replace" In the "Replace parameters" dialog, select "New" then select "Test Image" In the "new" tab, select "Text" then select "Replace" In the "replace parameters" dialog, select "New" then select "Test Image" In the "new" tab, select "Text" then select "Replace" In the "replace parameters" dialog, select "New" then select "Test Image" In the "new" tab, select "Text" then select "Replace" In the "replace parameters" dialog, select "New" then select "Test Image" In the "new" tab, select "Text" then select "Replace" In the "replace parameters" dialog, select "New" then select "Test Image" In the "new" tab, select "Text" then select "Replace" In the "replace parameters" dialog, select "New" then select "Test Image" In the "new" tab, select "Text" then select "Replace" In the "replace parameters" dialog, select "New" then select "Test Image" In the "new" tab, select

### **What's New in the AutoCAD?**

Save floor plans as FBX files and import to  $C++$  projects, so you can include them in your applications, not just AutoCAD. Create MBX text fonts that display properly in many applications. Create multiple arrays in N-series: Arrays with multiple dimensions, with or without a constant dimension, and with or without a base

dimension. Array operations: Perform multiple array operations in a single step, such as array sum or array multiplication. Spreadsheet Calculations: Update formulas in cells of a spreadsheet with the current date and time. Explore interactive time series graphs: Compare different time series graphs with a variety of methods. New AutoCAD Browser and Create Document interface: Bring the AutoCAD Browser interface to your desktop with the new "Create Document" interface, which simplifies browsing and searching for files. (video: 1:52 min.) Create a document with a zoomable stack: Use the new stack feature to zoom in or out to view all objects in a layer, quickly access pages of drawings, and navigate to any page. Multiaxis, 2Dcompatible 3D and 3D-compatible 2D tool: Build in 3D elements, such as 3D blocks, by converting 2D dimensions to 3D when you start creating. New MDI interface: Improvements to the MDI interface, which now allows you to hide and display the ribbon on any frame. PDF and other file types import: Import and export from other file types (PDF, DXF, and others) through the file menu. Drawing toolbar: The toolbar includes many of the tools you use the most, such as line, arc, circle, spline, and polyline. You can reorder the tools in your toolbar as you need them. Reminder tool: Add a reminder to any element in the drawing, so you won't forget what you need to do. User-defined (U) function command: Use the U command to write your own functions to execute in the user interface or run code in your own application. More 3D tools: Use the new 3D line, arc, and circle tools to quickly create 3D objects in

# **System Requirements:**

Minimum: OS: Windows XP/7/8/8.1/10 CPU: Intel i5/i3/i7 RAM: 2 GB Hard Drive: 4 GB available space Required: MID: USD 19.99 How to get a Code? Step 1: Find out if there is a coupon code for the package you want First, select the item, then you can find out the coupon code for it. Step 2: Type the code to the input box

[https://torolocoonline.com/wp](https://torolocoonline.com/wp-content/uploads/2022/07/AutoCAD_Crack__Activation_For_PC_Latest.pdf)[content/uploads/2022/07/AutoCAD\\_Crack\\_\\_Activation\\_For\\_PC\\_Latest.pdf](https://torolocoonline.com/wp-content/uploads/2022/07/AutoCAD_Crack__Activation_For_PC_Latest.pdf) <https://discovery.info/autocad-crack-x64/> <https://fgsdharma.org/autocad-2020-23-1-crack-activator-download/> [https://stoonar.com/wp](https://stoonar.com/wp-content/uploads/2022/07/AutoCAD_Crack___Torrent_Activation_Code_Free.pdf)[content/uploads/2022/07/AutoCAD\\_Crack\\_\\_\\_Torrent\\_Activation\\_Code\\_Free.pdf](https://stoonar.com/wp-content/uploads/2022/07/AutoCAD_Crack___Torrent_Activation_Code_Free.pdf) <http://travelfamilynetwork.com/?p=39155> <https://albanozau.com/autocad-20-1-free-3264bit-2022/> <https://fantasyartcomics.com/2022/07/24/autocad-2018-22-0-crack-free-download/> [https://www.dancesocksbcn.com/advert/autocad-crack-with-full-keygen-for](https://www.dancesocksbcn.com/advert/autocad-crack-with-full-keygen-for-windows-2022-latest/)[windows-2022-latest/](https://www.dancesocksbcn.com/advert/autocad-crack-with-full-keygen-for-windows-2022-latest/) <http://travkamyravka.ru/?p=6377> <https://kuofficial.com/archives/17045> <http://www.hva-concept.com/autocad-crack-free-download-pc-windows-2/> <https://cafe-racer-garage.com/wp-content/uploads/2022/07/AutoCAD-4.pdf> <http://naturopathworld.com/?p=6496> <https://turn-key.consulting/2022/07/23/autocad-21-0-crack-download-for-pc/> <https://centralpurchasing.online/autocad-serial-key-free-download-pc-windows/> <https://online-kassa.store/online-kassy/autocad-24-1-crack-full-product-key/> <https://bali-finder.com/wp-content/uploads/2022/07/tamsur.pdf> <http://techessay.org/?p=11764> <https://k22.be/wp-content/uploads/2022/07/AutoCAD-27.pdf> <https://treelovellc.com/wp-content/uploads/2022/07/AutoCAD-27.pdf>